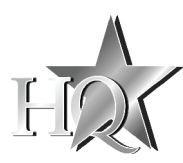

# *P.SUP.NBT70H1*

- **UK** HQ SLIM SIZE NOTEBOOK ADAPTER 70W
- **DE** HQ SLIM-SIZE NOTEBOOK-NETZTEIL 70 W **FR -** ADAPTATEUR POUR PORTABLES EXTRA PLAT 70 W de Haute Qualité
- **NL** HQ SLIM-SIZE NOTEBOOK ADAPTER 70W **IT -** ALIMENTATORE SOTTILE HQ PER NOTEBOOK DA
- 70W **ES -** ADAPTADOR 70 W HQ PARA NOTEBOOKS PLANOS
- **HU** HQ VÉKONY NOTEBOOK ADAPTER 70W
- **FI** HQ SLIM SIZE VIRTALÄHDE 70W
- **SW** HQ SLIM NOTEBOOKADAPTER 70W
- **CZ** HQ TENKÝ ADAPTÉR NA NOTEBOOK, 70 W
- **RO** ADAPTOR HQ DE 70W SUBŢIRE PENTRU NOTEBOOK
- **GR** ΜΙΚΡΟΥ ΜΕΓΕΘΟΥΣ ΤΡΟΦΟΔΟΤΙΚΟ ΦΟΡΗΤΟΥ ΥΠΟΛΟΓΙΣΤΗ 70W ΑΠΟ ΤΗΝ HQ **DK -** HQ TYND ADAPTER 70W TIL NOTEBOOK/BÆRBAR
- COMPUTER **NO -** HQ PC-ADAPTER AV TYNN UTFORMIN 70W
- 

- You can connect your notebook (or any other appliance that works within the offered output voltages and output power range) with this power supply by connecting the supplied detachable adaptor plug.
- 2. Determine proper connector size. Check the polarity of your device and plug the power tip into the socket of the power supply.

# **ENGLISH**

### **Adapter specifications**

- Input voltage: 100-240V AC, 50/60Hz • Output voltage: 12/13/14/15/16/17/18/18,5/19/19,5/20/21/
- 22/23/24V<br>Max. 72W
- Output power:<br>• Protection:
- short circuit protection, overload protection • Efficiency: > 87%
- Dimensions: 130x63x19 mm

### **Power up notebook**

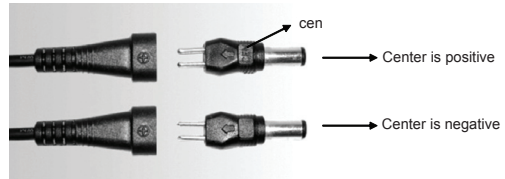

3. Set the DC voltage selector to the desired voltage position before connecting to your notebook computer. You may find the required voltage setting in your original AC adaptor or in the computer's user manual

regionered as such. Keep this manual and packaging for future reference.

**Note: Make sure you use the correct voltage setting. Using a wrong voltage can damage your notebook or other equipment. If you are unsure about the voltage of your device, NEVER try to connect it to this adapter. Please contact your local dealer and inform about the used** 

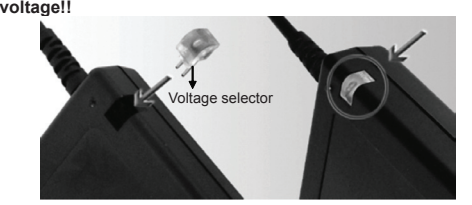

4. Make sure that the total connected load does not exceed the rated output current of the power supply.

Voltage output (V) | 12 | 13 | 14 | 15 | 16 | 17 | 18 | 18,5 Max output current (A) 5.0 4.8 4.7 4.5 4.3 4.1 3.9 3.8 Voltage output (V) 19 19,5 20 21 22 23 24 Max output current (A) 3.7 3.6 3.5 3.35 3.2 3.1 3.0

- 5. Connect the power cord to the power supply first and then insert the AC plug into your wall socket. The LED indicator will light up instantly.
- 6. Switch on your computer.

**Safety precautions:**<br>A **CAUTION** A To reduce risk of electric shock this product **A CONTION A TO reduce risk of electric shock, this product**<br>technician when service is required. Disconnect the product from mains and other equipment if a problem should occur. Do not expose the product to water or moisture. **CAUTION**<br>RISK OF ELECTRIC SHOCK<br>DONOT OPEN

# **Maintenance:**

Clean only with a dry cloth. Do not use cleaning solvents or abrasives.

**Warranty:**

**VORSICHT**<br> **Zu verringern, sollte dieses Produkt**<br> **Zu verringern, sollte dieses Produkt** AUSSCHLIESSLICH von einem autorisierten Techniker geöffnet werden. Bei Problemen trennen Sie das Gerät bitte von der Spannungsversorgung und von anderen Geräten ab. Stellen Sie sicher, dass das Gerät nicht mit Wasser oder Feuchtigkeit in Berührung kommt.

No guarantee or liability can be accepted for any changes and modifications of the product or damage caused due to incorrect use of this product. **General:**

Designs and specifications are subject to change without notice. All logos brands and product names are trademarks or registered trademarks of their respective holders and are hereby

**Attention:**

- elektronischen Produkte nicht mit des eine genehmitzlichen und<br>Es bedeutet, dass die ausgedienten elektrischen und<br>elektronischen Produkte nicht mit dem allgemeinen **Haushaltsmüll entsorgt werden dürfen. Für diese Produkte**<br>stehen gesonderte Sammelsysteme zur Verfügung.
- amelsysteme zur Verfügung. **FRANÇAIS**

- This product is marked with this symbol. It means that used electrical and electronic products should not
- be mixed with general household waste. There is a
- separate collections system for these products.
- Tension de sortie : 12/13/14/15/16/17/18/18,5/19/19,5/20/ 21/22/23/24 V
- Puissance de sortie : Max. 72 W<br>• Protection · Protection of
- Protection : Protection contre les courts-circuits, protection contre la surcharge
- $Rendement :  $87\%$   
\nNimensions :  $130x63x19$ mm$ Dimensions

# **DEUTSCH**

# **Netzteil Spezifikationen**

- 1. Vous pouvez connecter votre portable (ou tout autre appareil qui fonctionne à la tension fournie et dans la plage de puissances offerte) à cette adaptateur d'alimentation à l'aide du cordon détachable.
- 2. Trouvez la taille du connecteur approprié. Vérifiez la polarité de votre appareil et branchez la prise d'alimentation dans l'adaptateur
- Eingangsspannung: 100-240 V AC, 50/60 Hz • Ausgangsspannung: 12/13/14/15/16/17/18/18,5/19/19,5/20/ 21/22/23/24V
- Ausgangsleistung: max. 72 W
- Schutz: Kurzschlussschutz, Überlastungsschutz • Effizienz:  $>87\%$ <br>• Abmessungen:  $130x63x19$  mm
- Abmessungen
- **Betrieb**
- 1. Sie können an dieses Netzteil Geräte, die mit der angebotenen Spannung und Ausgangsleistung betrieben werden können, über die mitgelieferten auswechselbaren
- Adapterstecker anschließen. 2. Bestimmen Sie den korrekten Anschlussstecker. Vergewissern Sie sich, dass die Polarität von Stecker
- und Anschluss übereinstimmen, dann schließen Sie den Anschlussstecker am Gerät an. cen

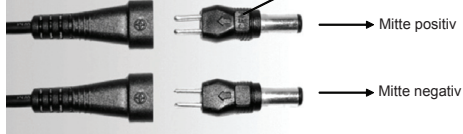

- 5. Branchez le cordon à la prise d'alimentation puis insérez la prise CA dans une prise secteur. Le témoin s'allume immédiatement.
- 6. Allumez votre ordinateu

3. Bevor Sie den Anschluss an Ihr Gerät vornehmen, stecken Sie den für die benötigte Spannung entsprechenden DC-Spannungswahlstecker ein. Die korrekte Spannung ist auf Ihrem Original-Netzteil oder in der Bedienungsanleitung des Gerätes vermerkt.

> **ATTENTION AUGUST COULD FOUR PASSED CONTRACTS** CE produit ne doit être ouvert que par un technicien qualifié si une réparation s'impose. Débranchez l'appareil et les autres équipements du secteur s'il y a un problème. Ne pas exposer l'appareil à l'eau ni à l'humidité.

**Bitte beachten Sie: Wählen Sie immer die korrekte Spannung aus. Mit einer falschen Einstellung können Sie Ihr Gerät beschädigen. Sind Sie sich nicht ganz sicher, so nehmen Sie den Anschluss NICHT vor. Wenden Sie sich mit Fragen zur Spannungsversorgung an Ihren Fachhändler!**

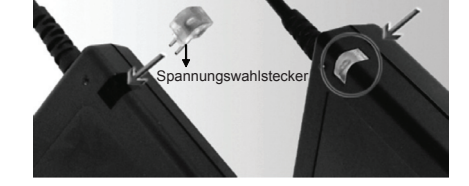

- 4. Achten Sie darauf, dass die Gesamtlast angeschlossener Geräte nicht die Ausgangsstromstärke der
- Spannungsversorgung übersteigt. Ausgangsspannung (V) 12 13 14 15 16 17 18 18,5 Max. Ausgangsstromstärke (A) 5,0 4,8 4,7 4,5 4,3 4,1 3,9 3,8 Ausgangsspannung (V) 19 19,5 20 21 22 23 24 Max. Ausgangsstromstärke (A) 3,7 3,6 3,5 3,35 3,2 3,1 3,0
- 5. Schließen Sie zunächst das Anschlusskabel des Netzteils am Gerät an, danach stecken Sie den Netzstecker in eine
- Netzsteckdose. Die LED leuchtet auf. 6. Schalten Sie nun Ihr Gerät ein.

# **Sicherheitsvorkehrungen:**

### **Wartung:**

Nur mit einem trockenen Tuch säubern. Keine Reinigungs- oder Scheuermittel verwenden.

### **Garantie:**

Es kann keine Garantie oder Haftung für irgendwelche Änderungen oder Modifikationen des Produkts oder für Schäden übernommen werden, die aufgrund einer nicht ordnungsgemäßen Anwendung des Produkts entstanden sind.

van andere apparatuur als zich proble product niet bloot aan water of vocht.

reinigingsmiddelen of schuurmiddele

# **Allgemeines:**

Design und technische Daten können ohne vorherige Ankündigung geändert werden. Alle Logos, Marken und Produktnamen sind Marken oder eingetragene Marken ihrer jeweiligen Eigentümer und werden

hiermit als solche anerkannt. Bitte bewahren Sie Bedienungsanleitung und Verpackung für spätere Verwendung auf.

## **Achtung:**

Dieses Produkt ist mit diesem Symbol gekennzeichnet. Es bedeutet, dass die ausgedienten elektrischen und

## **Spécifications de l'adaptateur**  • Tension d'entrée : 100-240 V CA, 50/60 Hz

2. Determinate la dimensione corretta del connettore. Controllate la polarità del vostro dispositivo e inserite la spina nella presa dell'alimentatore

Configurate il selezionatore del voltaggio di alimentazione sulla posizione desiderata prima di collegare il computer portatile. Potrete trovare il voltaggio richiesto

## **Alimenter un portable**

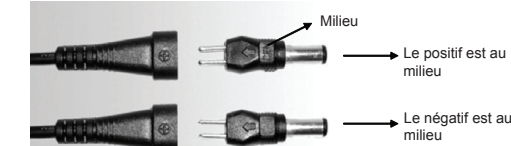

3. Positionnez le sélecteur de tension sur la position appropriée avant de connecter votre ordinateur portable. Vous pouvez trouver la tension exigée inscrite sur votre adaptateur CA original ou dans le manuel de l'utilisateur de l'ordinateur

> **ATTENZIONE**<br> **ATTENZIONE**<br> **ATTENZIONE**<br> **ATTENZIONE**<br> **ATTENZIONE**<br> **ATTENZIONE**<br> **ATTENZIONE**<br> **ATTENZIONE** SOLO da un tecnico autorizzato quando è necessario ripararlo. Scollegare il prodotto dall'alimentazione e da altri apparecchi se dovesse esserci un problema. Non esporre il prodotto ad acqua

**Remarque : Assurez-vous d'utiliser la valeur de tension appropriée. L'utilisation d'une mauvaise tension peut endommager votre portable ou appareil. Si vous n'êtes pas sûr de la tension de votre appareil, ne tentez jamais de brancher cet adaptateur. Contactez votre revendeur local pour l'informer sur la tension utilisée !!**

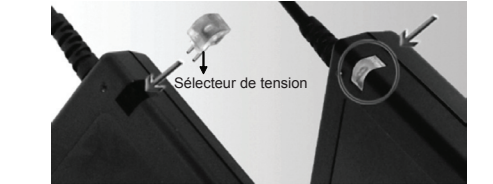

4. Assurez-vous que la charge totale ne dépasse pas l'intensité de sortie nominale de l'adaptateur.

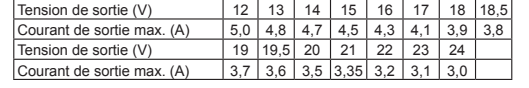

# **Consignes de sécurité :**

4. Compruebe que la carga total de conexión no excede de la intensidad nominal de salida de la fuente alimentación

**Entretien :** Ne nettoyez l'appareil qu'avec un chiffon sec. N'utilisez pas de solvants ou de produits abrasifs.

# **Garantie :**

Aucune garantie ou responsabilité ne sera acceptée en cas de modification et/ou de transformation du produit ou en cas de dommages provoqués par une utilisation incorrecte de l'appareil.

### **Généralités :**

**Medidas de seguridad:**<br>
A FATENCIÓN DA Para reducir el peligro de descarga eléctrica **ATENCIÓN AL Para reducir el peligro de descarga eléctrica,**<br> **AL** este producto SÓLO lo debería abrir un técnico autorizado cuando necesite reparación. Desconecte el producto de la toma de corriente y de los otros equipos si ocurriera algún problema. No exponga el producto al agua ni a la humedad.

Le design et les caractéristiques techniques sont sujets à modification sans notification préalable.

Tous les logos de marques et noms de produits sont des marques déposées ou immatriculées dont leurs détenteurs sont les propriétaires et sont donc reconnues comme telles dans ce

documents.

Conservez ce manuel et l'emballage pour toute référence

collecte est différent pour ce genre de produits.

ultérieure. **Attention :**

> Ce symbole figure sur l'appareil. Il signifie que les produits électriques et électroniques ne doivent pas être jetés avec les déchets domestiques. Le système de

**NEDERLANDS**

**Adapterspecificaties** 

Ingangsspanning:

Rendement:<br>Afmetingen:

• Uitgangsspanning: 12/13/14/15/16/17/18/18,5/19/19,5/20/ 21/22/23/24V

overbelasting<br>> 87%

• Afmetingen: 130x63x19 mm

**Notebook van stroom voorzien**

1. U kunt met deze voedingsbron uw notebook (of elk ander apparaat dat binnen het gespecificeerde uitgangsspanning –en uitgangsvermogenbereik werkt) verbinden door de meegeleverde, afneembare adapterstekker aan te sluiten. 2. Bepaal de juiste stekkergrootte. Controleer de polariteit van uw apparaat en steek het vermogenuiteinde in de

voedingsingang.

midden

Midden is positief

Midden is negatief

3. Stel de DC spanningsschakelaar op de gewenste

AC adapter vinden of in de gebruikshan

spanningsstand voordat u uw notebook computer aansluit. U kunt de vereiste spanningsinstelling op uw originele

computer.

**Opmerking: Gebruik deze universele voeding NIET wanneer u niet zeker bent van de vereiste spanning. Gebruik van een verkeerde spannings kan uw notebook beschadigen. Indien u twijfelt over de vereiste spanning gebruik deze adapter dan NIET maar informeer bij uw lokale dealer en vraag naar** 

**de vereiste spanning!!**

• Uitgangsvermogen: Max. 72W<br>• Beveiliging: beveiliging

Spanningsschakelaar

4. Zorg ervoor dat de totale aangesloten belasting de nomina uitgangsstroom van de voedingsbron niet overschrijd. Uitgangsspanning (V) 12 13 14 15 16 17 18 18,5 Max uitgangsstroom (A)  $\begin{array}{|c|c|c|c|c|c|c|c|c|} \hline 5,0 & 4,8 & 4,7 & 4,5 & 4,3 & 4,1 & 3,9 & 3,8 \ \hline \end{array}$ Uitgangsspanning (V) | 19 | 19,5 | 20 | 21 | 22 | 23 | 24 |  $\frac{1}{3.7}$  3.6 3.5 3,35 3.3

5. Sluit eerst de voedingskabel aan op de voedingsbron en steek daarna de AC stekker in uw stopcontact. De LED

**ALLETOP:** A Om het risico op elektrische schokken te<br>geopend door een erkende technicus wanneer er onderhoud<br>geopend door een erkende technicus wanneer er onderhoud nodig is. Koppel het product los van de elektrische voeding en<br>van andere apparatuur als zich problemen voordoen. Stel het

indicator zal onmiddellijk oplichten.

6. Schakel uw computer in.

**Veiligheidsvoorzorgsmaatregelen:** 

**Onderhoud:**

Uitsluitend reinigen met een droge doek. Gebruik geen

**Garantie:**

Voor wijzigingen en veranderingen aan het product of schade veroorzaakt door een verkeerd gebruik van dit product, kan geen aansprakelijkheid worden geaccepteerd. Tevens vervalt

daardoor de garantie. **Algemeen:**

Wijziging van ontwerp en specificaties zonder voorafgaande mededeling onder voorbehoud. Alle logo's, merken en productnamen zijn handelsmerken of geregistreerde handelsmerken van de respectievelijke eigenaren

en worden hierbij als zodanig erkend.

Bewaar deze gebruiksaanwijzing voor latere raadpleging.

**Let op:**

beveiliging tegen kortsluiting en

Dit product is voorzien van dit symbool. Dit symbool geeft aan dat afgedankte elektrische en elektronische producten niet met het gewone huisafval verwijderd mogen worden. Voor dit soort producten zijn er speciale

inzamelingspunten.

# **ITALIANO**

# **Specifiche dell'alimentatore**

Voltagg

• Potenza • Protezio

• Efficienz • Dimensi

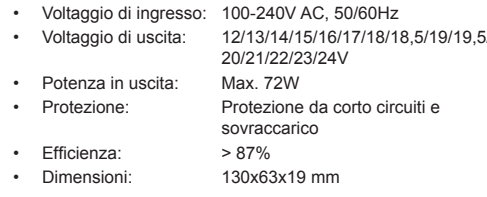

# **Alimentare il portatile**

1. Potete collegare il vostro portatile (o qualunque altro apparecchio che venga alimentato dall'intervallo di voltaggio fornito da questo prodotto) con quest'alimentatore collegando l'adattatore fornito in dotazione.

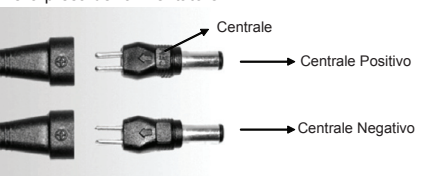

dall'apparecchio sull'alimentatore originale o nel manuale dell'utente del computer.

**Nota: Assicuratevi di usare il voltaggio corretto. Utilizzare un voltaggio sbagliato può danneggiare il vostro notebook o altro dispositivo. Se non siete certi del voltaggio da utilizzare per il vostro apparecchio NON provate a collegarlo a questo alimentatore. Contattate il vostro rivenditore locale ed informatevi sul voltaggio corretto!!**

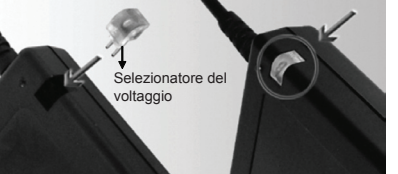

4. Assicuratevi che il carico totale connesso non superi la corrente massima fornita dall'alimentatore.

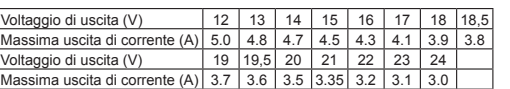

5. Per prima cosa collegate il cavo di alimentazione alla rete elettrica e quindi inserite la spina nella presa. L'indicatore LED si accenderà istantaneamente.

6. Accendete il computer.

Voltaggio di u Massima uso Voltaggio di u

### **Precauzioni di sicurezza:**

o umidità.

### **Manutenzione:**

Pulire solo con un panno asciutto. Non utilizzare solventi detergenti o abrasivi.

**Garanzia:**

Non sarà accettata alcuna garanzia o responsabilità in relazione a cambiamenti e modifiche del prodotto o a danni determinati dall'uso non corretto del prodotto stesso.

# **Generalità:**

Il design e le caratteristiche tecniche sono soggetti a modifica senza necessità di preavviso.

Tutti i marchi a logo e i nomi di prodotto sono marchi commerciali o registrati dei rispettivi titolari e sono riconosciuti come tali in questo documento.

Tenere questo manuale e la confezione per riferimento futuro.

### **Attenzione:**

Il prodotto è contrassegnato con questo simbolo, con il quale si indica che i prodotti elettrici ed elettronici non devono essere gettati insieme ai rifiuti domestici. **Per questi prodotti esiste un sistema di raccolta** differenziata.

# **ESPAÑOL**

- **Especificaciones del adaptador**  • Tensión de entrada: 100-240V CA, 50/60Hz
- Tensión de salida: 12/13/14/15/16/17/18/18,5/19/19,5/20/ 21/22/23/24V
- Potencia de salida: 72 W máx.<br>• Protección: protección
	- protección de cortocircuito, protección por sobrecarga<br>> 87%
- Eficiencia:<br>• Dimensiones:
	- Dimensiones: 130x63x19 mm

# **Dar alimentación a un Notebook**

- 1. Usted puede conectar su Notebook (o cualquier otro aparato que funcione dentro de las tensiones de salida ofrecidas y la potencia nominal de salida) con esta fuente de alimentación conectando la clavija desmontable del adaptador suministrada.
- 2. Determine el tamaño adecuado de la clavija. Compruebe la polaridad de su equipo y conecte la clavija correcta en el conector de la fuente de alimentación.

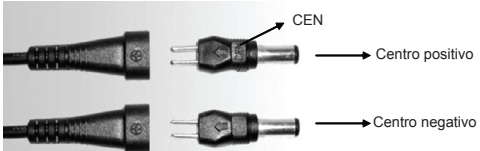

3. Coloque el selector de tensión continua en la posición deseada antes de conectar su PC Notebook. Usted puede encontrar la tensión de funcionamiento requerida en el adaptador eléctrico original de su PC o en su manual del usuario.

**Nota: Asegúrese de utilizar el ajuste correcto de tensión. Si utiliza una tensión equivocada puede averiar su Notebook o cualquier otro equipo conectado. Si no está seguro de la tensión que necesita el aparato a conectar, NUNCA intente conectarlo al adaptador. ¡¡Por favor, contacte con su vendedor local y pregunte por la tensión utilizada!!**

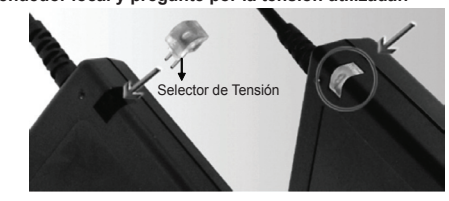

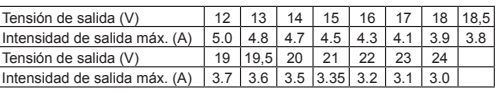

- 5. Primero conecte el cable de alimentación del adaptador y luego conecte el enchufe CA (Corriente Alterna) a la toma de corriente. El indicador LED se iluminará inmediatamente.
- 6. Encienda su PC.

### **Mantenimiento:**

Límpielo sólo con un paño seco. No utilice disolventes de limpieza ni productos abrasivos.

## **Garantía:**

No se aceptará ninguna garantía o responsabilidad derivada de cualquier cambio o modificaciones realizadas al producto o daños provocados por un uso incorrecto del producto.

## **General:**

Las ilustraciones y las especificaciones podrán sufrir cambios sin previo aviso.

Todas las marcas de logotipos y nombres de productos constituyen patentes o marcas registradas a nombre de sus titulares correspondientes, reconocidos como tal. Conserve este manual y el embalaje en caso de futura

necesidad.

### **Atención:**

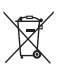

Este producto está señalizado con este símbolo. Esto significa que los productos eléctricos y electrónicos usados no deberán mezclarse con los desechos domésticos generales. Existe un sistema de recogida individual para este tipo de productos.

GEVAAR VOOR ELEKTRISCHE SCHOK NIET OPENEN **LET OP:**

# **MAGYAR**

- Bemeneti feszültség: 100-240V AC, 50/60Hz • Kimeneti feszültség: 12/13/14/15/16/17/18/18,5/19/19, 5/20/21/22/23/24V
- Kimenő teljesítmény: Max. 72W<br>• Védelem: rövidzárlat-
- rövidzárlat-védelei
- túlterhelés-védelem<br>> 87%
- Hatékonyság:<br>• Méretek: 130x63x19 mm

# **Az adapter jellemzői**

# **Notebook számítógép tápellátása**

1. Állítsa a feszültségválasztót a kívánt feszültségértékre, mielőtt csatlakoztatja a notebook számítógéphez. A szükséges feszültségértéket az eredeti hálózati adapteren

- 1. Notebook számítógépét (vagy bármely más olyan készüléket, amelynek a rendelkezésre álló feszültségekre és teljesítménytartományra van szüksége) a szállított levehető adaptervéggel csatlakoztathatja a tápegységhez.
- 2. Határozza meg a megfelelő csatlakozóméretet. Ellenőrizze a készülék polaritását, majd dugja a megfelelő csatlakozóvéget a tápegység aljzatába.

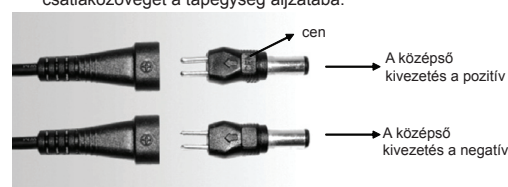

Feszültségkimenet (V) | 12 | 13 | 14 | 15 | 16 | 17 | 18 | 18,5 | Max. kimenőáram (A) 5,0 4,8 4,7 4,5 4,3 4,1 3,9 3,8 Feszültségkimenet (V) 19 19,5 20 21 22 23 24 Max. kimenőáram (A) 3,7 3,6 3,5 3,35 3,2 3,1 3,0

**VIGYÁZATI**<br>**Az áramírásativa a királyes közték**en ezt a terméket KIZÁRÓLAG a márkaszerviz képviselője nyithatja fel. Hiba esetén húzza ki a termék csatlakozóját a konnektorból, és kösse le más berendezésekről. Vigyázzon, hogy ne érje a terméket víz vagy nedvesség.

vagy a számítógép használati utasításában találja **Megjegyzés: Ügyeljen a feszültség megfelelő beállítására.**  Egy rossz feszültség- beállítás kárt tehet a notebo **számítógépben vagy egyéb készülékben. Ha nem biztos abban, hogy a készüléknek milyen feszültségre van szüksége, akkor SOHA ne próbálja csatlakoztatni ehhez az adapterhez. Kérjük, vegye fel a kapcsolatot illetékes forgalmazójával és kérjen tájékoztatást a használandó feszültséggel kapcsolatban!**

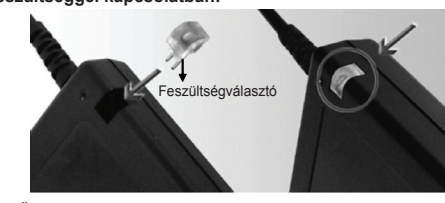

2. Ügyeljen arra, hogy a teljes csatlakoztatott terhelés ne haladja meg a tápegység névleges kimenőáram értékét.

- Syöttöjännite<br>• Antojännite: • Antojännite: 12/13/14/15/16/17/18/18,5/19/19, 5/20/21/22/23/24V
- Teho: Maks. 72W<br>• Suojaus: oikosulkusu
- oikosulkusuojaus, ylikuormasuojaus<br>> 87% • Tehokkuus:
- Mitat: 130x63x19 mm
- **Lataa kannettavasi**
- 1. Voit kykeä tietokoneesi (tai minkä tahansa laitteen joka toimii tämän adapterin antojännitteellä) verkkovirtaan paketin mukana tulleella irrotettavalla adapteripistokkeella.
- 2. Valitse sopiva liittimen koko. Tarkista laitteesi napaisuus ja

3. Először csatlakoztassa a hálózati csatlakozózsinórt a tápegységhez és csak ezután dugja a csatlakozódugót a fali csatlakozóaljzatba. A LED-es visszajelző lámpa azonnal világítani kezd.

4. Kapcsolja be a számítógépét.

# **Biztonsági óvintézkedések:**

Antojännite (V) | 12 | 13 | 14 | 15 | 16 | 17 | 18 | 18,5 | Maksimi antovirta (A) 5.0 4.8 4.7 4.5 4.3 4.1 3.9 3.8 Antojännite (V) 19 19,5 20 21 22 23 24 Maksimi antovirta (A) 3.7 3.6 3.5 3.35 3.2 3.1 3.0

### **Karbantartás:**

Csak száraz ronggyal tisztítsa. Tisztító- és súrolószerek használatát mellőzze. **Jótállás:**

Nem vállalunk jótállást és felelősséget a terméken végzett változtatás vagy módosítás vagy a termék helytelen használata miatt bekövetkező károkért.

**HUOMIO**<br>**AINOASTAAN valtuutettu huoltohenkilö**<br>AINOASTAAN valtuutettu huoltohenkilö saa avata tämän laitteen huoltoa varten. Jos ongelmia ilmenee, irrota laite verkkovirrasta ja muista laitteista. Älä altista laitetta vedelle äläkä kosteudelle.

# **Általános tudnivalók:**

A kivitel és a műszaki jellemzők előzetes értesítés nélkül is módosulhatnak.

Minden logó, terméknév és márkanév a tulajdonosának márkaneve vagy bejegyzett márkaneve, azokat ennek tiszteletben tartásával említjük.

# Őrizze meg ezt az útmutatót és a csomagolást.

**Figyelem:**

Ezt a terméket ezzel a jelölésel láttuk el. Azt jelenti, hogy az elhasznált elektromos és elektronikus termékeket tilos az általános háztartási hulladékhoz keverni. Begyűjtésüket külön begyűjtő létesítmények **Contract** végzik.

### **SUOMI**

# **Muuntajan tekniset tiedot**

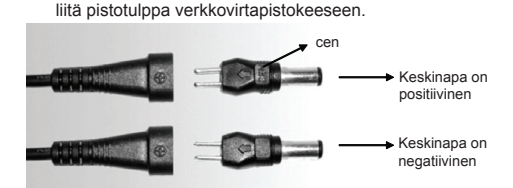

**VARNING**<br>**GENERIKG BÖR GENER ENDAST öppnas av behörig**<br> **ALGENERIKG** denna produkt ENDAST öppnas av behörig tekniker när service behövs. Dra ut strömkabeln från eluttage och koppla ur all annan utrustning om något problem skulle uppstå. Utsätt inte produkten för vatten eller fukt.

3. Aseta virtajännitteen valitsin haluttuun jännitetasoon ennen kuin kytket tietokoneesi verkkovirtaan. Tarvittavan jännitteen löydät alkuperäisestä muuntajastasi tai tietokon käyttöohjeesta.

**Huomaa: Varmista, että käytät oikeaa jänniteasetusta. Vääränlaisen jännitteen käyttö voi vaurioittaa tietokonettasi tai muita laitteita. Jos et ole varma laitteesi käyttämästä jännitteestä, älä KOSKAAN yritä ladata sitä**  tällä muuntajalla. Ole hyvä ja ota yhteyttä paikallis **jälleenmyyjääsi laitteesi jännitteen selvittämiseksi.**

> Produkten är märkt med denna symbol som betyder att  $\boxtimes$

använda elektriska eller elektroniska produkter inte får slängas bland vanliga hushållssopor. Det finns särskilda **EXECUTE:** återvinningssystem för dessa produkter.

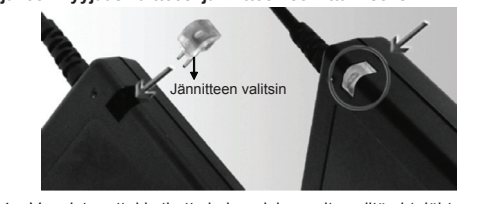

4. Varmista, ettei kytketty kokonaiskuormitus ylitä virtalähteen nmellislähtövirtaa.

3. Před připojením vašeho notebooku nastavte volič stejnosměrného napětí do polohy požadovaného napětí. Nastavení požadovaného napětí naleznete na vašem původním napájecím adaptéru nebo v uživatelské příručce k ,<br>počítači

5. Liitä virtajohto ensin virtalähteeseen ja kytke sitten virtapistoke pistorasiaan. LED-merkkivalo syttyy palamaan. 6. Kytke virta tietokoneeseesi.

# **Turvallisuuteen liittyvät varoitukset:**

# **Huolto:**

Puhdista ainoastaan kuivalla kankaalla. Älä käytä liuottimia tai hankausaineita.

### **Takuu:**

Takuu ja vastuuvelvollisuus mitätöityvät, jos tuote vaurioituu siihen tehtyjen muutoksien tai sen väärinkäytön takia.

**UPOZORNĚNÍ ALEKTRICKÝM SOKEM, ALEKTRICKÝM SOKEM, KUPOZORNĚNÍ ALEKTRICKÝM ŠOKEM,** autorizovaným technikem, je-li to nezbytné. V případě, že dojde k závadě, odpojte výrobek ze sítě a od jiných zařízení. Výrobek

# **Yleistä:**

Muutoksia malliin ja teknisiin ominaisuuksiin voidaan tehdä ilmoituksetta. Kaikki logot, merkit ja tuotenimet ovat niiden vastaavien

omistajien tuotemerkkejä tai rekisteröityjä tuotemerkkejä ja niitä on käsiteltävä sellaisina.

Säilytä käyttöohjeet ja pakkaus myöhempää käyttötarvetta varten.

**Huomio:** Tuote on varustettu tällä merkillä. Se merkitsee, ettei käytettyjä sähkö- tai elektronisia tuotteita saa hävittää kotitalousjätteen mukana. Kyseisille tuotteille on olemassa erillinen keräysjärjestelmä.

**SVENSKA**

- **Adapterspecifikationer**  • Spänning in:<br>• Spänning ut: • Spänning ut: 12/13/14/15/16/17/18/18,5/19/19,5/20/ 21/22/23/24V
- Uteffekt: Max 72W<br>• Skydd: kortslutnin kortslutningsskydd,
- överbelastningsskydd<br>> 87%
- Effektivitet:<br>• Mått: • Mått: 130x63x19 mm
- 

Vă puteți conecta notebook-ul (sau orice alt aparat care funcţionează la tensiunile de ieşire şi în domeniul de putere de ieşire oferite) cu această sursă de alimentare prin conectarea mufei detaşabile a adaptorului furnizate.

2. Stabiliti dimensiunea adecvată a conectorului. Verificați polaritatea dispozitivului dvs. şi cuplaţi fişa în priza sursei de

# **Ladda upp notebook**

Setati selectorul de tensiune CC în pozitia tensiunii dorite înainte de conectarea la notebook-ul dvs. Puteţi găsi setarea de tensiune necesară în adaptorul dvs. inițial CA sau în manualul de utilizare al computerului

1. Du kan ansluta din notebook (eller någon annan apparat som drivs inom det angivna effektområdet) till den strömförsörjningsenhet genom den utbytbara kontakten. 2. Kontrollera storlek på kontakten. Kontrollera polariteten på

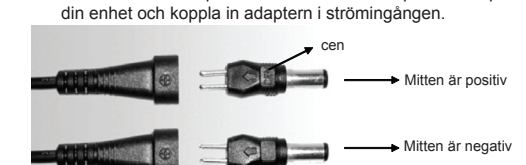

4. Asigurati-vă că sarcina totală sub conexiune nu depășește curentul de ieşire nominal al sursei de alimentare.

3. Ställ in spänningsväljaren på den önskade spänningen innan du ansluter till din notebook. Du kan ta reda på vilken spänning som ska ställas in, det står angivet på originaladaptern eller i datorns bruksanvisning.

OBS: Kontrollera att rätt spänning är inställd. Felaktig spänning kan förstöra din notebook eller annan utrustning. Om du är osäker på spänningen för din enhet, anslut den ALDRIG till adaptern. Ta kontakt med din lokala återförsäljare och be dem informera dig om korrekt spänning!

> **ATENȚIE!**<br>**A electrocutare, acest produs va fi desfăcut**<br> **A** electrocutare, acest produs va fi desfăcut NUMAI de către un tehnician avizat, când este necesară depanarea. Deconectaţi produsul de la priza de reţea sau alte echipamente în cazul apariției unei probleme. Nu expuneți produsul apei sau umezelii.

> Curăţarea trebuie făcută cu o cârpă uscată. Nu folosiţi solvenţi sau agenți de curățare abrazivi.

Nu oferim nicio garanție și nu ne asumăm niciun fel de responsabilitate în cazul schimbărilor sau modificărilor aduse acestui produs sau în cazul deteriorării cauzate de utilizarea incorectă a produsului.

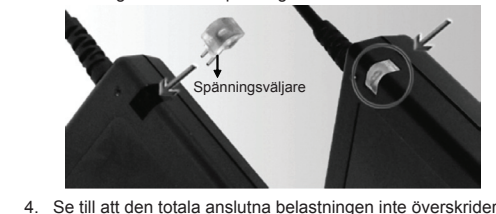

den klassade uteffekten på adaptern.

Pe acest produs se află acest marcaj. Acesta semnifică faptul că produsele electrice şi electronice nu trebuie eliminate odată cu gunoiul menajer. Aceste produse au un sistem separat de colectare

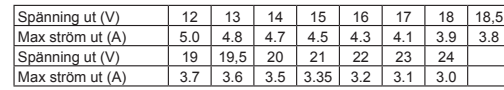

• Τάση εισόδου: 100-240V AC, 50/60Hz • Τάση εξόδου: 12/13/14/15/16/17/18/18,5/19/19,5/20/ 21/22/23/24V<br>Mév 72W

5. Anslut först elkabeln till adaptern och därefter till vägguttaget. LED-indikatorn tänds direkt. 6. Starta din dator.

## **Säkerhetsanvisningar:**

- Ισχύς εξόδου:<br>• Προστασία:
- 
- Απόδοση:<br>• Διαστάσεις:
	- Διαστάσεις: 130x63x19 mm

# **Underhåll:**

Rengör endast med torr trasa. Använd inga rengöringsmedel som innehåller lösningsmedel eller slipmedel.

# **Garanti:**

Ingen garanti gäller vid ändringar eller modifieringar av produkten eller för skador som har uppstått på grund av felaktig användning av denna produkt.

### **Allmänt:** Utseende och specifikationer kan komma att ändras utan

föregående meddelande. Alla logotyper och produktnamn är varumärken eller registrerade varumärken som tillhör sina ägare och är härmed erkända som

sådana. Behåll bruksanvisningen och förpackningen för eventuellt framtida behov.

**Obs!**

# **ČESKY**

# **Technické údaje**

- Vstupní napětí: 100-240 V stř. proud, 50/60 Hz • Výstupní napětí: 12/13/14/15/16/17/18/18,5/19/19,5/20/
- 21/22/23/24V<br>max. 72 W • Výstupní výkon<br>• Ochrana:
- jištění proti zkratu, jištění proti přetížení<br>> 87 % • **Efektivita**
- Rozměry: 130 x 63 x 19 mm

# **Napájení notebooku**

- 1. Pomocí tohoto napájecího adaptéru můžete připojit notebook (nebo jiné zařízení, které pracuje v rámci nabízeného výstupního napětí a výstupního výkonu) připojením dodané odnímatelné adaptérové zástrčky.
- 2. Určete správnou velikost konektoru. Zkontrolujte polaritu vašeho zařízení a napájecí špičku zasuňte do zásuvky napájení.

ΛΑΠ ΤΡΟΣΟΧΗΣ ΤΟ ΠΑΙ να μειώσετε τον κίνδυνο ηλεκτροπληξίας,<br>από εξουσιοδοτημένο τεχνικό όταν απαιτείται συντήρηση (σέρβις).<br>από εξουσιοδοτημένο τεχνικό όταν απαιτείται συντήρηση (σέρβις). Αποσυνδέστε το προϊόν από την πρίζα και άλλο εξοπλισμό αν παρουσιαστεί πρόβλημα. Μην εκθέτετε το προϊόν σε νερό ή υγρασία. ΚΙΝΔΥΝΟΣ ΗΛΕΚΤΡΟΠΛΗΞΙΑΣ ΜΗΝ ΑΝΟΙΓΕΤΕ **ΠΡΟΣΟΧΗ**

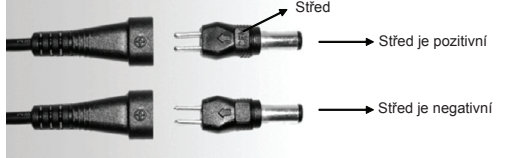

**Poznámka: Musíte použít správné nastavení napětí. Použití špatného napětí může poškodit váš notebook nebo jiné připojené zařízení. Pokud si nejste jisti jaké napájecí napětí**  pojoné zařízení, NIKDY je nepřipojujte k to<br>užívá vaše zařízení, NIKDY je nepřipojujte k to **adaptéru. Kontaktujte svého místního prodejte a informujte** 

**se o použitém napětí!!**

Volič napětí

4. Celkové připojené zatížení nesmí překročit jmenovitý

výstupní proud napájení.

Výstupní napětí (V) 12 13 14 15 16 17 18 18,5 Max. výstupní proud (A) 5,0 4,8 4,7 4,5 4,3 4,1 3,9 3,8 Výstupní napětí (V) 19 19,5 20 21 22 23 24 Max. výstupní proud (A)  $\mid$  3,7  $\mid$  3,6  $\mid$  3,5  $\mid$  3,35  $\mid$  3,2  $\mid$  3,1  $\mid$  3,0  $\mid$ 5. Nejprve připojte napájecí kabel do zdířky napájení a následně zapojte zástrčku na střídavý proud do zásuvky.

Okamžitě se rozsvítí LED kontrolka.

6. Zapněte počítač. **Bezpečnostní opatření:** 

nevystavujte vodě nebo vlhkosti.

**Údržba:**

K čištění používejte pouze suchý hadřík. Nepoužívejte čisticí

rozpouštědla ani abrazivní prostředky.

**Záruka:**

Jakékoli změny, modifikace nebo poškození zařízení v důsledku nesprávného zacházení se zařízením ruší platnost záruční

smlouvy.

**Obecné upozornění:**

Design a specifikace výrobku mohou být změněny bez

předchozího upozornění.

Všechna loga a obchodní názvy jsou registrované obchodní značky příslušných vlastníků a jsou chráněny zákonem. Pro budoucí použití uschovejte tento návod a obal.

**Upozornění:**

 Tento výrobek je označen tímto symbolem. To znamená, že se s výrobkem musí zacházet jako s nebezpečným elektrickým a elektronickým odpadem a nelze jej po skončení životnosti vyhazovat s běžným domácím odpadem. Pro likvidaci těchto výrobků existují

zvláštní sběrná střediska.

# **ROMÂNĂ**

# **Datele tehnice ale adaptorului**

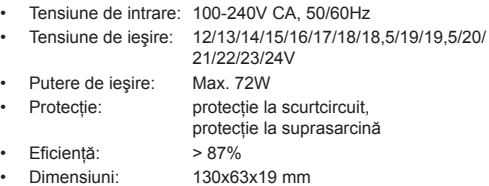

# **Pornire notebook-ului**

 $\cdot$  Putere • Protecție

**Eficienta** 

alimentare. cen

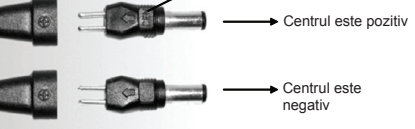

**Observaţie: Asiguraţi-vă că utilizaţi setarea de tensiune corectă. Utilizarea unei tensiuni incorecte vă poate deteriora notebook-ul sau alte echipamente. Dacă aveţi dubii privind tensiunea dispozitivului dvs, nu încercaţi NICIODATĂ să îl conectaţi la acest adaptor. Luaţi legătura cu distribuitorul din zona dvs. şi informaţi-vă privind tensiunea utilizată!**

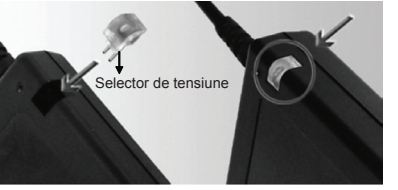

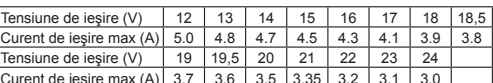

5. Conectaţi mai întâi cablul de alimentare la sursa de alimentare şi apoi introduceţi mufa CA în priza de perete. Indicatorul LED se va aprinde pe loc. 6. Porniţi-vă calculatorul.

# **Măsuri de siguranţă:**

### **Întreţinere:**

Curent de ies

**Garanţie:**

### **Generalităţi:**

Designul şi specificaţiile produsului pot fi modificate fără o notificare prealabilă.

Toate siglele mărcilor şi denumirile produselor sunt mărci comerciale sau mărci comerciale înregistrate ale proprietarilor de drept şi prin prezenta sunt recunoscute ca atare.

Păstrați acest manual și ambalajul pentru consultări ulterioare.

**Atenţie:**

# **ΕΛΛΗΝΙΚA**

# **Προδιαγραφές Τροφοδοτικού**

• Προστασία: προστασία βραχυκυκλώματος, προστασία υπερφόρτισης

# **Ενεργοποιήστε τον φορητό υπολογιστή**

- 1. Μπορείτε να συνδέσετε το φορητό υπολογιστή σας (ή οποιαδήποτε άλλη συσκευή που λειτουργεί στο εύρος των αναγραφόμενων τάσεων εξόδου και του εύρους ισχύος εξόδου) με αυτό το τροφοδοτικό ισχύος συνδέοντας το παρεχόμενο αποσπώμενο βύσμα.
- 2. Καθορίστε το κατάλληλο μέγεθος βύσματος. Ελέγξτε την πολικότητα της συσκευής σας και συνδέστε το άκρο του τροφοδοτικού ισχύος στην υποδοχή της παροχής ισχύος.

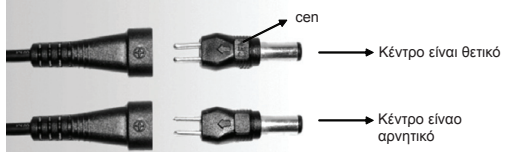

3. Ρυθμίστε την τάση Συνεχούς Ρεύματος στην επιθυμητή τιμή πριν από τη σύνδεση με τον φορητό υπολογιστή σας. Μπορείτε να βρείτε την απαιτούμενη τιμή τάσης στο αρχικό τροφοδοτικό σας ή στο εγχειρίδιο χρήσης του υπολογιστή σας

**Σημείωση: Βεβαιωθείτε ότι χρησιμοποιείτε τη σωστή τιμή τάσης. Χρησιμοποιώντας λανθασμένη τάση μπορεί να προκαλέσετε βλάβες στο φορητό υπολογιστή σας ή σε άλλο εξοπλισμό. Εάν δεν είστε σίγουροι για την τάση της συσκευής σας, ΠΟΤΕ ΜΗ δοκιμάσετε να την συνδέσετε με αυτό το τροφοδοτικό. Παρακαλώ επικοινωνήστε με τον αντιπρόσωπο της περιοχής σας και ενημερωθείτε σχετικά με την σωστή τάση !!**

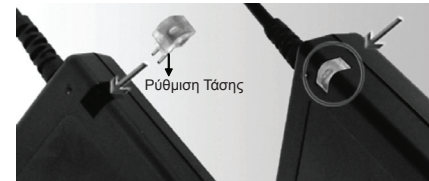

4. Βεβαιωθείτε ότι το συνολικό φορτίο που συνδέεται δεν υπερβαίνει το ονομαστικό ρεύμα εξόδου της παροχής ισχύος.

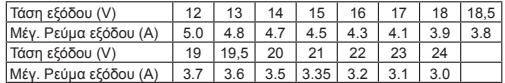

- 5. Συνδέστε το καλώδιο τροφοδοσίας με την παροχή ισχύος και στη συνέχεια εισάγετε το βύσμα Εναλλασσόμενου Ρεύματος σε μία πρίζα. Η ενδεικτική λυχνία θα ανάψει αμέσως.
- 6. Ενεργοποιήστε τον υπολογιστή σας.

### **Οδηγίες ασφαλείας:**

### **Συντήρηση:**

Καθαρίστε μόνο με ένα στεγνό πανί. Μη χρησιμοποιείτε διαλύτες ή λειαντικά.

### **Εγγύηση:**

Ουδεμία εγγύηση ή ευθύνη δεν είναι αποδεκτή σε περίπτωση αλλαγής ή μετατροπής του προϊόντος ή βλάβης που προκλήθηκε λόγω εσφαλμένης χρήσης του προϊόντος.

### **Γενικά:**

Το σχέδιο και τα χαρακτηριστικά μπορούν να αλλάξουν χωρίς καμία προειδοποίηση.

Όλα τα λογότυπα, οι επωνυμίες και οι ονομασίες προϊόντων είναι εμπορικά σήματα ή σήματα κατατεθέντα των αντίστοιχων κατόχων και δια του παρόντος αναγνωρίζονται ως τέτοια. Φυλάξτε το παρόν εγχειρίδιο και τη συσκευασία για μελλοντική αναφορά.

# **Προσοχή:**

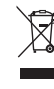

Το συγκεκριμένο προϊόν έχει επισημανθεί με αυτό το σύμβολο. Αυτό σημαίνει ότι οι μεταχειρισμένες ηλεκτρικές και ηλεκτρονικές συσκευές δεν πρέπει να αναμειγνύονται με τα κοινά οικιακά απορρίμματα. Υπάρχει ξεχωριστό σύστημα συλλογής για αυτά τα αντικείμενα.

## **DANSK**

# **Adapter specifikationer**

- Indgangsspænding: 100-240V AC, 50/60Hz • Udgangsspænding: 12/13/14/15/16/17/18/18,5/19/19,5/20/
- 21/22/23/24V • Udgangsstrøm:<br>• Beskyttelse:
- beskyttet mod kortslutning og
- overbelastning<br>> 87% • Effektivitet:<br>• Mål·
- Mål: 130x63x19 mm

# **Tænd for den bærbare computer**

- 1. Du kan forbinde din bærbare computer (eller en hvilken som helst anden enhed, som virker med anførte udgangsspændinger og udgangs strømstyrke) med denne strømforsyning ved at forbinde det medfølgende, udtagelige adapterstik.
- 2. Bestem korrekt stikstørrelse. Tjek enhedens polaritet og anbring strømstikket i strømforsyningen.

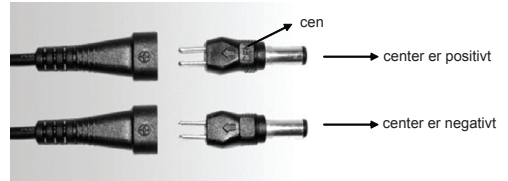

Spændingsudgang (V) 12 13 14 15 16 17 18 18,5 Maks. udgangsstrøm (A) 5.0 4.8 4.7 4.5 4.3 4.1 3.9 3.8 Spændingsudgang (V) 19 19,5 20 21 22 23 24 Maks. udgangsstrøm (A) 3.7 3.6 3.5 3.35 3.2 3.1 3.0

3. Inden du forbinder til din bærbare computer, skal du indstille DC (jævnstrøm) spændingsvælgeren på den ønskede spænding. Du kan finde den nødvendige spændingsindstilling på den oprindelige AC adapter eller i computerens brugervejledning.

FORSIGTIG: **FORSIGTIG:** FOR at nedsætte risikoen for elektrisk stød, må dette produkt, f.eks. når der kræves service, KUN åbnes af en autoriseret tekniker. Frakobl produktet stikkontakten og andet udstyr, hvis der opstår et problem. Udsæt ikke produktet for vand eller fugt.

**Bemærk: Kontroller, at du bruger den rigtige spændingsindstilling. Hvis du bruger den forkerte spænding, kan de ødelægge din bærbare computer eller andet udstyr. Hvis du ikke er sikker med hensyn til enhedens spænding, må du ALDRIG forbinde den til denne adapter. Kontakt din lokale forhandler og oplys ham om den anvendte spænding!!**

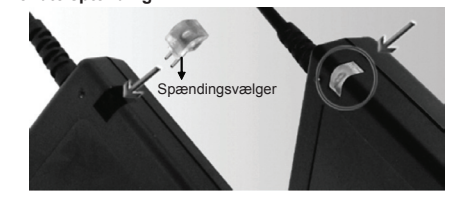

4. Kontroller, at den samlede tilslutning ikke overstiger strømforsyningens mærkeudgangsstrøm.

- 5. Forbind først el-ledningen til strømforsyningen, og anbring derefter AC stikket i stikkontakten. LED indikatoren lyser straks op.
- 6. Tænd for computeren.

# **Sikkerhedsforholdsregler:**

### **Vedligeholdelse:**

Rengør kun med en tør klud. Brug ikke opløsningsmidler eller slibende rengøringsmidler.

# **Garanti:**

Ingen garanti og ikke noget ansvar kan påtages for ændringer af produktet eller for skade på grund af forkert brug af dette produkt.

# **Generelt:**

Design og specifikationer kan ændres uden varsel.

**FARE ARE A FOR å redusere faren for strømstøt, skal <br><b>A dette produktet BARE** åpnes av en autorisert tekniker når vedlikehold er nødvendig. Koble produktet fra strømmen og annet utstyr dersom et problem oppstår. Ikke utsett produktet for vann eller fuktighet.

Alle bomærker og produktnavne er varemærker eller registrerede varemærker tilhørende deres respektive ejere og

anses herved som sådan. Gem brugervejledningen og emballagen til senere brug.

### **Bemærk:**

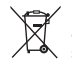

Dette produkt er mærket med dette symbol. Det betyder, at brugt elektrisk og elektronisk udstyr ikke må bortskaffes sammen med almindeligt husholdningsaffald. Der findes **Contract** særlige indsamlingssystemer for disse produkter.

# **NORSK**

# **Spesifikasjoner for adapteren**

- Inngangsspenning: 100-240V AC, 50/60Hz • Utgangsspenning: 12/13/14/15/16/17/18/18,5/19/19,5/20/
- 21/22/23/24V • Utgangsstrøm:<br>• Beskyttelse:
	- Beskyttelse: Kortslutningsbeskyttelse,
	- overspenningsvern<br>> 87 %
- Effektivitet:<br>• Dimensjoner: • Dimensjoner: 130x63x19 mm
- 
- **Slå på den bærbare PC-en**<br>1. Du kan koble til din bærbare PC (eller annet utstyr 1. Du kan koble til din bærbare PC (eller annet utstyr som virker med den gitte utgangsspenningen og utgangsstrømmen) på denne strømforsyningen ved å koble til den medfølgende avtakbare adapterpluggen.
- 2. Finn ut riktig størrelse på tilkoblingen. Kontroller polariteten på din enhet og koble strømkontakten inn i utgangen på

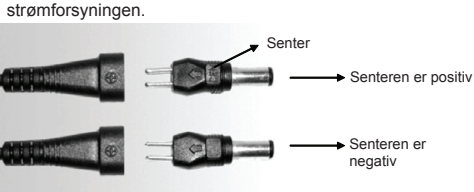

3. Sett likespenningsvelgeren til ønsket spenningsposisjon før du kobler til din bærbare PC. Du kan finne nødvendig spenningsinnstilling på din originale strømadapter eller i PC-ens brukerveiledning.

**Merk: Vær sikker på at du bruker riktig spenningsinnstilling. Å bruke feil spenning kan ødelegge din PC eller annet utstyr. Hvis du er usikker på spenningen på ditt utstyr må du ALDRI prøve å koble det til denne adapteren. Vennligst kontakt din lokale forhandler og informer om brukt spenning!!**

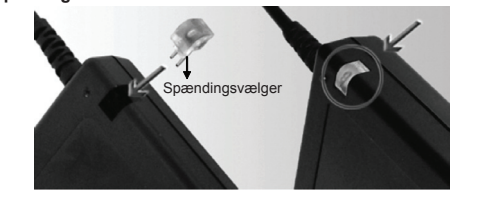

4. Sikre at total tilkoblet belastning ikke overskrider den bestemte utgangsstrømmen på strømforsyningen.

Strømutgang (V) 12 13 14 15 16 17 18 18,5 Maks. utgangsstrøm (A) 5.0 4.8 4.7 4.5 4.3 4.1 3.9 3.8 Strømutgang (V) 19 19,5 20 21 22 23 24  $\vert$ Maks. utgangsstrøm (A)  $\vert$  3.7  $\vert$  3.6  $\vert$  3.5  $\vert$  3.35  $\vert$  3.2  $\vert$  3.1  $\vert$  3.0  $\vert$ 

5. Koble strømledningen til strømforsyningen først, og sett så strømkontakten inn i veggkontakten. Lyset begynner å lyse med en gang.

# 6. Slå på din PC.

# **Sikkerhetsforholdsregler:**

# **Vedlikehold:**

Rens bare med en tørr klut. Ikke bruk rensemidler eller skuremidler. **Garanti:**

Ingen garanti eller erstatningsansvar aksepteres ved endringer og modifiseringer av produktet eller skade forårsaket av uriktig bruk av dette produktet.

# **Generelt:**

Utforming og spesifikasjoner kan endres uten forhåndsvarsel. Alle logoer, merker og produktnavn er varemerker eller registrerte varemerker til de respektive eierne, og skal behandles som dette. Behold denne veiledningen og innpakningen for fremtidig referanse.

## **Forsiktig:**

Dette produktet er markert med dette symbolet. Det betyr at brukte elektriske og elektroniske produkter ikke må blandes med vanlig husholdningsavfall. Det finnes

**Example 20** eqne innsamlingssystem for slike produkter.

**Declaration of conformity / Konformitätserklärung / Déclaration de conformité / Conformiteitsverklaring / Dichiarazione di conformità / Declaración de conformidad Megfelelőségi nyilatkozat / Yhdenmukaisuusvakuutus / Överensstämmelseförklaring / Prohlášení o shodě / Declaraţie de conformitate / Δήλωση συμφωνίας / Overensstemmelseserklæring / Samsvarserklæring**

We, / Wir, / Nous, / Wij, / Questa società, / La empresa infrascrita, / Mi, / Me, / Vi, / Společnost, / Noi, / Εμείς, / Vi

Nedis B.V., De Tweeling 28, 5215MC, 's-Hertogenbosch The Netherlands / Niederlande / Pays Bas / Nederland / Paesi Bassi / Países Bajos / Hollandia / Alankomaat / Holland / Nizozemí / Olanda / Ολλανδία / Holland Tel. / Tél / Puh / Τηλ. : 0031 73 5991055 Email / Couriel / Sähköposti / e-post: info@nedis.com

Declare that product: / erklären, dass das Produkt: / Déclarons que le produit: / verklaren dat het product: / Dichiara che il prodotto: / Declara que el producto: / Kijelentjük, hogy a termék, amelynek: / Vakuutamme, että: / Intygar att produkten: / prohlašuje, že výrobek: / Declarăm că acest produs: / Δηλώνουμε ότι το προϊόν: / Erklærer, at produkt: / Erklærer at produktet:

Brand: / Marke: / Marque: / Merknaam: / Marca: / Márkája: / Merkki: / Märke: / Značka: / Μάρκα: / Mærke: / Merke: **HQ** Model: / Modell: / Modèle: / Modello: / Modelo: / Típusa: / Malli: / Μοντέλο: **P.SUP.NBT70H1**

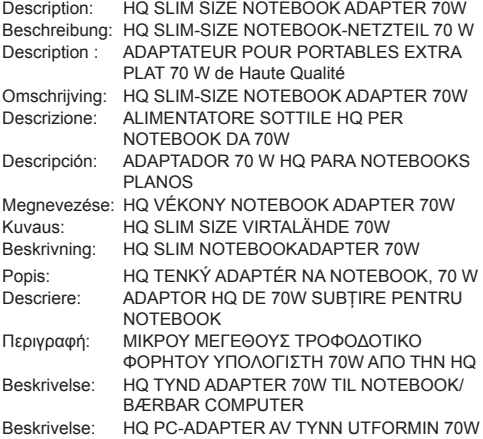

Is in conformity with the following standards: / den folgenden Standards entspricht: / est conforme aux normes suivantes: / in overeenstemming met de volgende normen is: / è conforme ai seguenti standard: / es conforme a las siguientes normas: / Megfelel az alábbi szabványoknak: / Täyttää seuraavat standardit: / Överensstämmer med följande standarder: / splňuje následující normy: / Este în conformitate cu următoarele standarde: / Συμμορφώνεται με τις ακόλουθες προδιαγραφές: / Overholder følgende standarder: / Er i samsvar med de følgende standardene: EN 55022 :2006+A1 EN 61000-3-2 :2006 EN 61000-3-3 :1995+A1+A2 EN 55024 :1998+A1+A2 EN60950-1:2006+A11:2009 IEC60950-1:2005 (2nd edition)

EU Directive(s) / EG-Richtlinie(n) / Directive(s) EU / EU richtlijn(en) / Direttiva(e) EU / Directiva(s) UE / EU direktívák /<br>EU Toimintaohje(et) / Eu Direktiv(en) / Směrnice EU /<br>Directiva(e) UE: / Οδηγία(ες) της EE: / EU direktiv(er) / EUdirektiv(ene): 2004/108/EC, 2006/95/EC

### 's-Hertogenbosch, 30-12-09

Mrs. / Mme. / Mevr. / Sig.ra / D. / Fru / Paní / Κα : **J. Gilad** Purchase Director / Einkaufsleiterin / Directrice des Achats / Directeur inkoop / Direttore agli acquisti / Director de compras / értékesítési igazgató / Ostojohtaja / Inköpsansvarig / Obchodní ředitelka / Director achiziţii / Διευθυντής αγορών / Indkøbschef / Innkjøpssjef

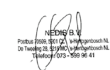

Copyright ©

# $C \in$